## <span id="page-0-0"></span>Системы контроля версий на примере Git

Каюмов Эмиль

ММП ВМК МГУ

Курс «Практикум на ЭВМ» (317)

27 октября 2015

- Хранение нескольких версий одной программы (возможность отката к предыдущей версии).
- Совместная работа группы разработчиков (объединение результатов).
- Хранение истории разработки с комментариями (поиск виновного в ошибках).
- Реализация альтернативных вариантов программы (ветвление).

Создаём новый репозиторий в текущей папке:

 $#$  git init

Или копируем на свой компьютер имеющийся:

# git clone http://url/project.git

Теперь можем создавать или редактировать файлы в локальном репозитории.

- Зафиксируем сделанные изменения.
- Добавляем изменённые файлы в индекс (временное хранилище):

 $#$  git add file1 file2

Делаем коммит совершённых изменений:

 $#$  git commit  $-m$  "commit comment"

- Теперь изменения зафиксированы в локальном репозитории.
- Вернём состояние проекта на 3 коммита назад:

 $#$  git reset  $-$ hard HEAD-3

Обновим локальный репозиторий (загрузим последние изменения):

 $#$  git pull

Обновим удалённый репозиторий (отправим коммиты):

 $#$  git push

## Упрощённая схема

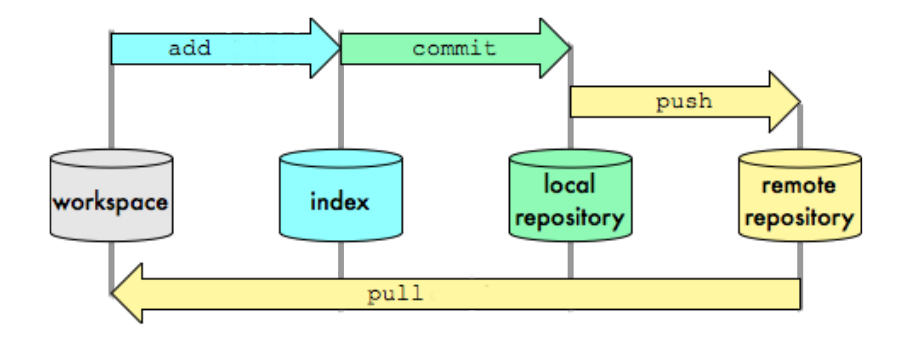

- Создан Линусом Торвальдсом в 2005 для управления разработкой ядра Linux.
- Git распределённая система контроля версий (не требуется постоянное соединение с сервером).
- Работа с изменениями, а не с файлами. Единицей обработки является набор изменений (патч).
- Гибкая система ветвления проектов и слияния веток между собой.
- Наличие локального репозитория позволяет вести полноценный локальный контроль версий и заливать в главный репозиторий только законченные исправления.
- Высокая скорость работы и эффективное использование дискового пространства по сравнению с другими системами контроля версий.
- Широкая распространенность, доступность.
- Гибкость системы (создание специализированных систем контроля или пользовательских интерфейсов на базе Git).
- Универсальный сетевой доступ с использованием протоколов http, ftp, rsync, ssh и других.
- Отслеживание изменения не отдельных файлов, а только всего проекта целиком (неудобно при множестве несвязных файлов).
- Большие временные затраты при начальном (первом) создании репозитория и синхронизации его с другими разработчиками (требуется скопировать на локальный компьютер весь репозиторий).

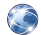

Команды Git <http://www.calculate-linux.org/main/ru/git>

Git Book <http://git-scm.com/book/en/v2>

Почему Git <http://habrahabr.ru/post/104198/>